## Titre de la page

**Le titre de la page puis**

r.

{layout header="n" footer="n" leftcolumn="n" rightcolumn="n" fullwidth="y" contentwidth="80%" bgimage="tiki-download wiki attachment.php?attId=97" bgrepeat="repeat" topmargin="1%" contentbg="#F6F3D1B3" contenttextcolor="#000" contentradius="0" contentboxshadow="rgba(0, 0, 0, 0.2)" actionbuttons="n" topbar="n" pagetopbar="n" pagebottombar="n"}

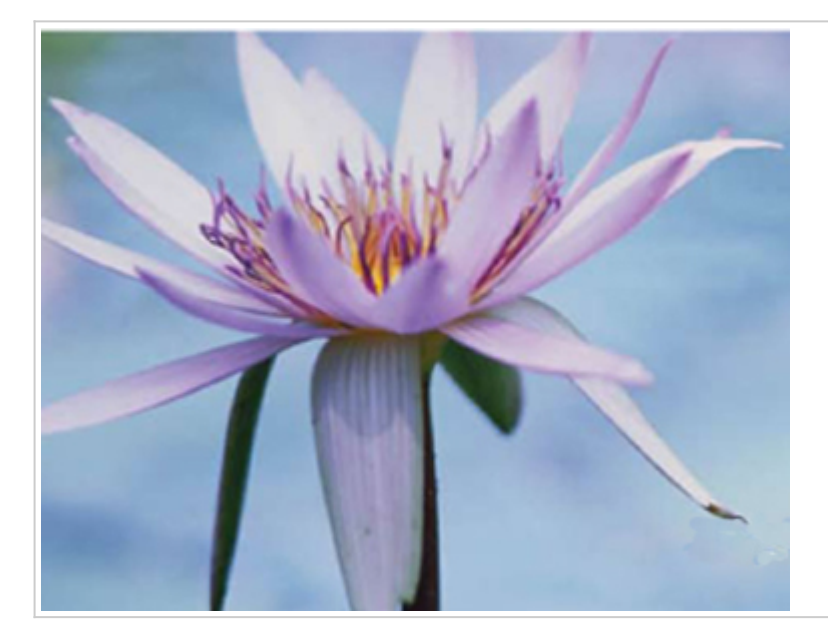

Vous avez remarqué une erreur sur cette page? Pourquoi devenir membre. Lisez-la suite Je ne suis pas convaincu de la valeur de devenir membre Un youtube pour tout Parlez-nous Liens intéresants Merci et a bientôt